# Преобразование Берроуза-Вилера Лекция N 2 курса Во всяком хаосе есть космос, в каждом беспорядке "Алгоритмы для Интернета" скрыт тайный порядок Карл Юнг Юрий Лифшиц ПОМИ РАН - СП6ГУ ИТМО Осень 2006  $1/28$  $2/28$ История BWT План лекции **Вычисление BWT** Придумали: Michael Burrows и David Wheeler в 1994, • Определение преобразования работая в Digital Equipment Corporation (Теперь это • Вычисление в прямую сторону Hewlett-Packard). 2 Вычисление обратного преобразования Реализации: bzip2, szip • Магический вектор Т • Восстановление текста с помощью вектора Т David Wheeler: • Применение к архивированию • Кодирование move-to-front • Почему BWT помогает сжатию текстов  $3/28$  $4/28$ Определение Пусть дан текст  $S = s_1 \dots s_n$ . Преобразование Берроуза-Вилера получает из него новый текст следующим образом: Hacth I • Приписываем в конец знак \$ (последняя буква Как определяется преобразование Берроуза-Вилера? алфавита) • Выписываем все  $n+1$  циклических сдвига текста Как вычислить BWT за линейное время? • Сортируем этот  $n+1$  текст в алфавитном порядке • Выдаем последний столбец L Зная только L, как догадаться, на каком месте в отсортированном списке шел исходный текст  $S$ ?  $5/28$ BWT за линейное время Пример Пусть  $S = racaa$ . дописываем \$ С какой фразы начинается алгоритм? Циклические сдвиги: Сортируем: Конечно, "Построим суффиксное дерево..." racaa\$ aa\$rac  $ac$ a $s$ r  $ac$ a $s$ r Напомним: чтобы построить суффиксное дерево caa\$ra a\$raca (ST), нужно приписать специальный символ \$ к тексту, aa\$rac caa\$ra взять все  $n + 1$  суффикс, подвесить их за начала и a\$raca racaa\$ склеить все ветки, идущие по одинаковым буквам. В

Результат: сгаа\$а

 $$racaa$ 

 $$racaa$ 

каждом листе записывается номер суффикса, который

<span id="page-0-0"></span>в нем заканчивается

- Допишем \$
- Построим суффиксное дерево
- В каждой внутренней вершине отсортируем детей в алфавитном порядке
- Прочтем числа во всех листьях слева на право
- $\bullet$  Читая *i*, пишем в ответ  $s_{i-1}$

 $9/28$ 

## Пример: racaa\$

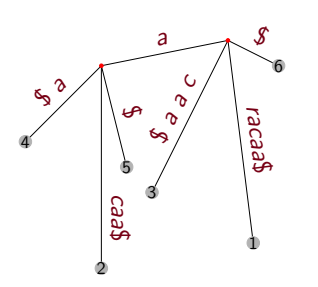

Порядок суффиксов: aa\$, acaa\$, a\$,  $caa\$ <sub>5</sub>,  $rac{a}{3}$ ,  $s$ порядок сдвигов: *аа\$гас*, *асаа\$г*, *а\$гаса*, *саа\$га*, *гасаа\$, \$гасаа*<br>Числа в листьях: 4, 2, 5, 3, 1, 6 Ответ: *s*<sub>3</sub>, s<sub>1</sub>, s<sub>4</sub>, s<sub>2</sub>, s<sub>6</sub>, s<sub>5</sub> = *craa\$a* 

 $11/28$ 

#### Определение вектора Т

Пусть матрица букв  $M$  - это все отсортированные сдвиги текста S. Мы знаем только ее последний столбец L.

Определение: вспомогательная матрица М' получается перестановкой столбца L в начало.

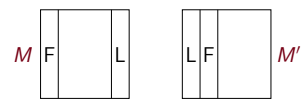

Определение: для каждого  $k$  определим  $T[k]$  так, чтобы  $k$ -ая строка  $M'$  совпадала с  $T[k]$ -ой строкой  $M$ .

Переформулировка: пусть  $M_k - 3$ то  $k$ -ый по алфавиту сдвиг текста, тогда следующий сдвиг в отсортированном списке сдвигов - это  $M_{T[k]}$ .

 $13/28$ 

Вычисление магического вектора Т

Два пробега по L, один по алфавиту:

- $\bullet$  Для каждой буквы алфавита  $\alpha$  вычислить количество раз  $C(\alpha)$ , которые она встречается
- $\bullet$  Для каждой буквы алфавита  $\alpha$  вычислить количество раз  $D(\alpha)$ , которые встречаются все меньшие ее буквы
- **Для каждого номера**  $1 \leq i \leq n+1$  вычислить количество раз  $P(i)$ , которое буква  $L_i$  уже нам встретилась выше по столбцу

Таинственная формула:  $T[i] = D(L_i) + P(i) + 1$ 

Домашняя задача: как сэкономить один пробег по тексту?

### Наблюдения:

- Алфавитный порядок суффиксов совпадает с алфавитным порядком сдвигов
- В листьях мы читаем порядок стартов суффиксов
- **•** Буква  $s_{i-1}$  это последняя буква сдвига, начинающегося с s<sub>i</sub>

 $10/28$ 

## Часть II

Как вычислить обратное преобразование за линейное время?

Вспомогательная конструкция: магический вектор  $T$ 

Как вычислить  $T$ , и как с его помощью восстановить TAKCT?

 $12/28$ 

#### Пример магического вектора

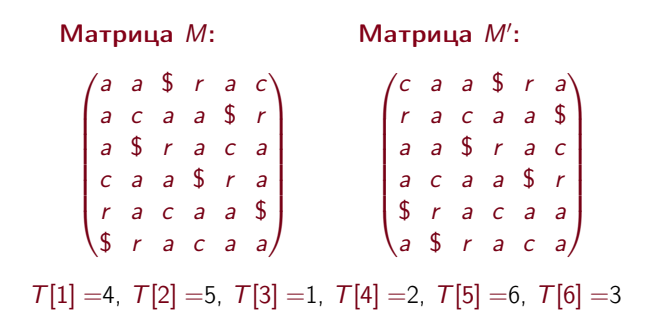

14 / 28

#### Формула для Т

# Таинственная формула:  $T[i] = D(L_i) + P(i) + 1$

## Доказательство:

- Нам нужно узнать, на каком месте в отсортированном списке находится сдвиг, предыдущий к  $M_i$
- Он начинается с буквы  $L_i$
- Это значит он стоит после  $D(L_i)$  сдвигов, которые начинаются на меньшие буквы
- <span id="page-1-0"></span> $\bullet$  (!) Среди сдвигов, которые начинаются на  $L_i$  он находится в точности на  $P(i) + 1$  месте

### Зная столбец L как узнать последнюю букву текста?

Глупый вопрос! Последняя буква - это всегда \$

Зная столбец L как узнать предпоследнюю букву текста?

Пусть \$ находится на месте / в столбце L. Тогда предпоследняя буква — это  $L_{\mathcal{T}[I]}$ .

Доказательство: как мы знаем,  $M_1$  — это исходный текст, тогда  $M_{T[1]}$  — это текст, в котором \$ перенесли в начало, т.е. на последнем месте  $L_{T[I]}$  оказалась как раз предпоследняя буква.  $17/28$ 

### Общий алгоритм обратного BWT

- $\bullet$  Для каждой буквы алфавита  $\alpha$  вычислить количество раз  $C(\alpha)$ , которые она встречается
- $\bullet$  Для каждой буквы алфавита  $\alpha$  вычислить количество раз  $D(\alpha)$ , которые встречаются все меньшие ее буквы
- Для каждого номера  $1 \leq i \leq n+1$  вычислить количество раз  $P(i)$ , которое буква  $L_i$  уже нам встретилась выше по столбцу
- По формуле  $T[i] = D(L_i) + P(i) + 1$  вычислить вектор T
- По формуле  $s_{n-k} = L_{T^{k+1}[l]}$  вычислить все буквы текста от конца к началу

 $10/28$ 

#### От буквы к следующей

Пусть мы уже знаем, что  $M_k = s_{i+1} \dots s_n$ \$ $s_1 \dots s_i$ , и соответственно  $s_i = L_k$ , тогда мы можем узнать предыдущую букву:

- По определению вектора  $T$  мы знаем, что  $M_{T[k]} = s_j \dots s_n \$s_1 \dots s_{j-1}$
- Таким образом,  $s_{i-1} = L_{T[k]}$
- Формулы для всех букв текста от начала к концу:

 $\$ = s_{n+1} = L_1; \qquad s_n = L_{\mathcal{T}[1]}, \quad \ldots$ 

$$
\ldots \quad s_{n-k} = L_{\mathcal{T}^{k+1}[l]} \quad \ldots \quad s_1 = L_{\mathcal{T}^n[l]}
$$

 $18/28$ 

### Пример вычисления: racaa\$

Столбец L: craa\$a Вектор  $T: [4,5,1,2,6,3]$ Стартовый индекс /: 5

 $s_6 = L_1 = L_5 =$  \$.  $s_5 = L_{T[5]} = L_6 = a$ ,  $s_4 = L_{\overline{T[6]}} = L_3 = a$ ,  $s_3 = L_{\mathcal{T}[3]} = L_1 = c$ ,  $s_2 = L_{\mathcal{T}[1]} = L_4 = a$ ,  $s_1 = L_{\mathcal{T}[4]} = L_2 = r$ 

 $20/28$ 

## Определение MTF

**Move-to-front** - это перезапись текста в "адаптирующейся" кодировке:

- Начинаем с кодировки  $Enc(a) = 0, ..., Enc(z) = 25$
- Читаем текст слева направо
- Читаем очередную букву  $\alpha$
- Пишем в выходной поток  $Enc(\alpha)$
- Меняем кодировку:  $Enc(\alpha) = 0$ , для всех букв, которые стояли выше  $\alpha$  применяем  $Enc := Enc + 1$
- Результат: последовательность чисел и финальная кодировка

Как обратно восстановить текст из кодировки move-to-front?

# Почему BWT работает?

#### Схема архивирования:

- Применить к тексту прямое преобразование Берроуза-Вилера
- Закодировать полученный последний столбец с помощью Move-to-Front
- Полученную числовую последовательность заархивировать классическим архиватором (например. Хаффманом)

Почему текст полученный по BWT+MTF лучше архивируется, чем исхолный?

<span id="page-2-0"></span>Ответ: После BWT текст становится "локально-однородным", после МТЕ последовательность содержит много маленьких чисел и мало больших

# **Часть III**

Что делать с текстом после преобразования Берроуза-Вилера?

Почему BWT так хорошо работает?

 $21/28$ 

#### Пример: racaa\$

Текст: racaa\$ Начальная кодировка:  $Enc(a) = 0, Enc(c) = 1, Enc(r) = 2, Enc(1) = 3$ 

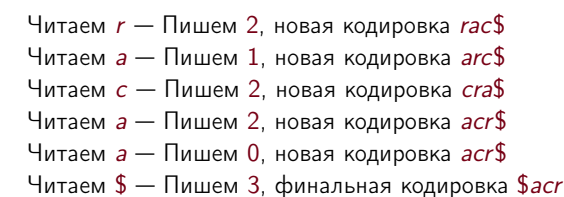

### Результат: 212203, кодировка \$acr

## Иллюстрация из [BW94]:

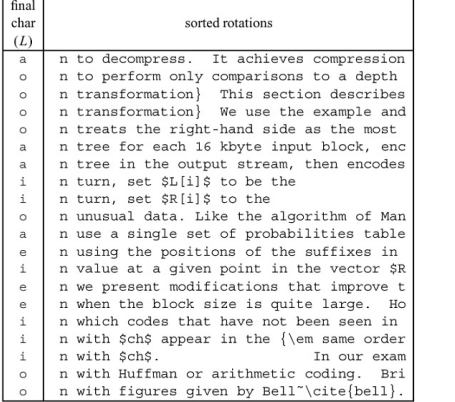

## Главные моменты

### Сегодня мы узнали:

- Преобразование Берроуза-Вилера: взять все циклические сдвиги, отсортировать и выдать последний столбец
- Прямое преобразование считается с помощью суффиксного дерева
- Обратное преобразование считается с помощью магического вектора <sup>T</sup>
- После BWT нужно применить move-to-front, затем Хаффмана.

# Вопросы?

27 / 28

25 / 28

# Задача

Статус задач: решать их необязательно, но они будут выдаваться на экзамен (на пятерку и в спорных случаях).

Как по столбцу  $L$  вычислить вектор  $T$  за два пробега по тексту и один пробег по алфавиту?

Можно ли реализовать Move-to-Front за время  $O(n \log |\Sigma|)$ , где  $\Sigma$  — используемый алфавит, а  $n$  длина текста?

26 / 28

# Источники

Страница курса http://logic.pdmi.ras.ru/˜yura/internet.html

Использованные материалы:

- M. Burrows and D. Wheeler. A block sorting lossless data compression algorithm. http://www.hpl.hp.com/techreports/Compaq-DEC/SRC-RR-124.pdf **Mark Nelson** Data Compression with the Burrows-Wheeler Transform http://marknelson.us/1996/09/01/bwt/ Giovanni Manzini The Burrows-Wheeler Transform: Theory and Practice http://www.mfn.unipmn.it/˜manzini/papers/mfcs99x.pdf
- Юрий Лифшиц Преобразование Берроуза-Вилера. Аудиолекция. http://rpod.ru/personal/storage/00/00/00/34/23/Yury\_Lifshits\_Strings\_03\_BWT.MP3

28 / 28